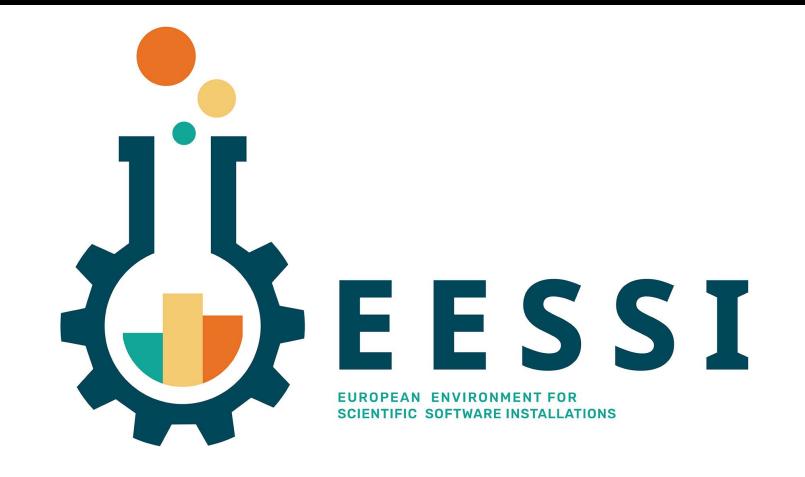

# Semi-automated workflow for adding software to EESSI

*Jörg Saßmannshausen (NIHR Biomedical Research Centre, UK) Bob Dröge (Univ. of Groningen) Kenneth Hoste (HPC-UGent)*

7th EasyBuild User Meeting (virtual) - 28 Jan 2022

<https://easybuild.io/eum22> <https://eessi.github.io/docs>

## Agenda

- EESSI in a nutshell
- Adding software to EESSI
- Goals of this project
- High-level overview
- Current status
- Live demo?
- Use cases beyond EESSI

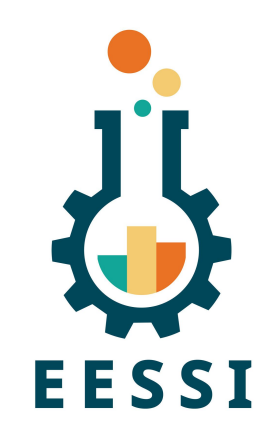

- **European Environment for Scientific Software Installations** (EESSI)
- Collaboration between various HPC sites worldwide
- Goal: build a *common* stack of scientific software installations for HPC systems and beyond
	- Supported on HPC systems, cloud, personal workstations, etc.
	- Should work regardless of operating system (versions) on clients, CPU architecture, etc.
	- Focus on **performance**, automation, testing, etc.
- Kickstarted early 2020 by Dutch universities + Dell as collaborative project
	- HPC-UGent got involved early through EasyBuild
	- Original plan was to have a good excuse to drink beer together…
- EESSI community is now much broader: incl. Nordic HPC sites, CECAM, AWS, Azure, ...
- **● Work-in-progress: not ready (yet) for production usage!**

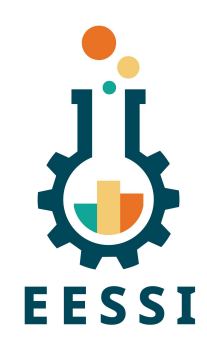

#### High-level overview of the EESSI project arch spec **Software layer EESSI Lmod Re中Frame** Optimized applications + dependencies easybuild **Compatibility layer** Host OS gentoo provides Levelling the ground across client OSs network & GPU drivers,  **Testing Filesystem layer resource** manager Distribution of the software stack (Slurm), **CernVM-FS** ... Host operating system (Linux, WSL, macOS) *Work-in-progress, Not ready for production use,* **AMDA ARM intel** POWER<sup>9</sup> *but testing/feedback welcome!*4

#### More information about EESSI

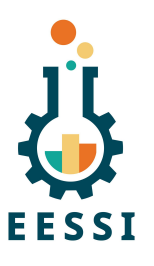

- **Introduction to EESSI** (preliminary) by Kenneth Hoste (HPC-UGent) at HPCKP'20; see [https://github.com/EESSI/docs/tree/main/talks/20200618\\_HPCKP20](https://github.com/EESSI/docs/tree/main/talks/20200618_HPCKP20)
- **EESSI behind the scenes** by Kenneth Hoste (HPC-UGent) & Bob Dröge (Univ. of Groningen) [https://github.com/EESSI/docs/tree/main/talks/20210119\\_EESSI\\_behind\\_the\\_scenes](https://github.com/EESSI/docs/tree/main/talks/20210119_EESSI_behind_the_scenes)
- **Introduction to EESSI** by Bob Dröge (Univ. of Groningen) at EUM'21; see <https://easybuild.io/eum21/#eessi>
- **Getting Started with EESSI** by Thomas Röblitz (Univ. of Bergen) at EUM'22; see <https://easybuild.io/eum22/#eessi-getting-started>

#### Software layer in EESSI

- Includes scientific software applications + required dependencies
- **Software is auto-downloaded on-demand, in background, no installation!** (thanks to CernVM-FS)
- **Optimized for specific CPU microarchitectures** (Intel Haswell, AMD Rome, Arm Graviton2, etc.)
- **Best possible match for CPU microarchitectures of client is auto-detected** (thanks to archspec)
- Only links to OS libraries from compatibility layer (glibc, ...)
- Software is installed with **EasyBuild**, exposed via environment module files (**Lmod**)
- Important aspects: RPATH linking, different ISAs ( $x86-64$ , aarch64, …), long installation prefix
- Extensive testing (functional, correctness, performance) with **ReFrame** *[PLANNED, work-in-progress]*

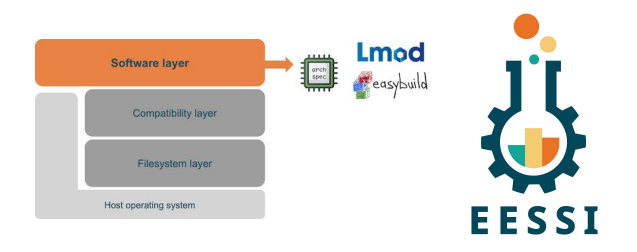

#### Software layer in EESSI

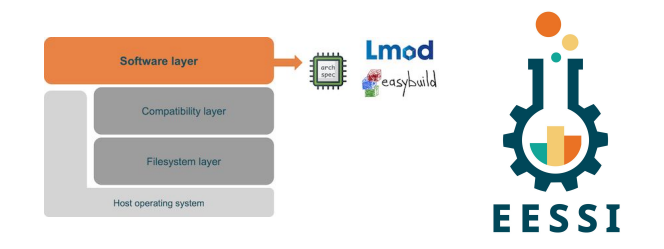

Applications currently included in EESSI pilot repository (v2021.12):

GROMACS, OpenFOAM, QuantumESPRESSO, TensorFlow + Horovod, R + Bioconductor, WRF

(see easystack file at [https://github.com/EESSI/software-layer/blob/main/eessi-2021.12.yml\)](https://github.com/EESSI/software-layer/blob/main/eessi-2021.12.yml)

**\$ source /cvmfs/pilot.eessi-hpc.org/versions/2021.12/init/bash** Found EESSI pilot repo @ /cvmfs/pilot.eessi-hpc.org/versions/2021.12! Using x86 64/intel/haswell as software subdirectory. Environment set up to use EESSI pilot software stack, have fun! **\$ module avail TensorFlow** --- /cvmfs/pilot.eessi-hpc.org/versions/2021.12/software/linux/x86\_64/intel/haswell/modules/all --- TensorFlow/2.3.1-foss-2020a-Python-3.8.2 **\$ git clone https://github.com/EESSI/eessi-demo; cd eessi-demo/TensorFlow; ./run.sh** Epoch 1/5

1875/1875 [==============================] - 3s 1ms/step - loss: 0.2925 - accuracy: 0.9147

#### Adding software to EESSI (1/2)

Current workflow:

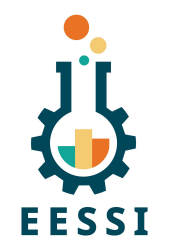

- Human runs software installation script in EESSI build container (on each target CPU arch.)
- Human runs script to create tarball with added software installations + upload it to AWS S3 bucket
- Cron script on CernVM-FS central server picks up new uploaded tarballs
- Creates PR to (private) EESSI/staging repository on GitHub
- Tarball is automatically ingested into EESSI pilot CernVM-FS repository when PR is merged
- Scripts available in <https://github.com/EESSI/software-layer> +<https://github.com/EESSI/infrastructure>
	- o install software layer.sh to install EESSI software layer on top of compat layer
	- build container.sh to easily run software installation script in EESSI build container
	- o create tarball.sh to create tarball for added installations (based on fuse-overlayfs upper dir)
	- eessi-upload-to-staging to upload into dedicated AWS S3 bucket (requires permissions)

#### Adding software to EESSI (2/2)

- Problems with current workflow:
	- Still way too manual and time-consuming: human babysitting + taking action
	- Doesn't allow (low-effort) contributions to EESSI software layer from people not familiar with workflow
	- Requires access to (growing) set of target CPUs
		- Different Intel/AMD CPU generations, Arm @ AWS, POWER9, soon also RISC-V?
		- In EESSI pilot v2021.12: aarch64/generic, aarch64/graviton2, ppc64le/generic, ppc64le/power9, x86\_64/generic, x86\_64/amd/zen2, x86\_64/amd/zen3, x86\_64/intel/haswell, x86\_64/intel/skylake\_avx512
	- Requires permissions to upload tarball into AWS S3 bucket for ingestion (who can we trust?)
	- How do we know that provided software builds are not tampered with in any way (knowingly or not)?

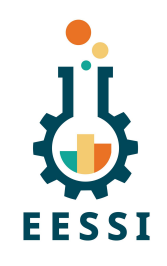

#### Towards a semi-automated workflow (1/2)

Goal:

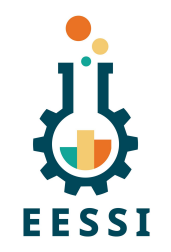

- Allow contributors to propose additional software to include in EESSI
- Ideally via a low effort interface: pull requests to GitHub
- Automatic feedback on whether proposed integration into EESSI works
- Attention points: automation, performance, security, (minimal) human oversight, …
- Conditions for accepting contribution:
	- Software should work correctly in EESSI environment (compat layer, RPATH, long prefix, etc.)
	- Tests should be included to test end user applications (with ReFrame)
	- Software should build + tests should pass on all target CPUs (ideally)

#### Towards a semi-automated workflow (2/2)

Implement a bot as a [GitHub App:](https://docs.github.com/en/developers/apps)

- In Python 3, using  $F$ lask (web app framework) +  $P$ yGithub (talk to GitHub API)
- Event-based bot that reacts to pull requests (PRs) to  $EESSI/softmax=layer$  repository
	- Events include: opening a PR, posting a comment, adding/removing a label, …
- Tasks:

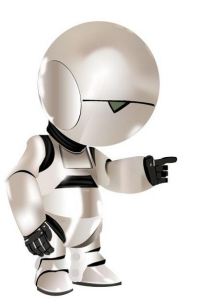

- Automatically build & install software for different target CPUs (no human intervention)
- Using EESSI build container, on top of compat layer
- Run tests to verify that software installation works (in different environment: OS, system, etc.)
- Get software installations ingested into EESSI repository (after PR is merged?)

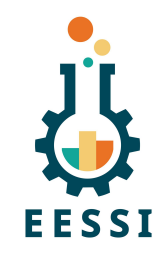

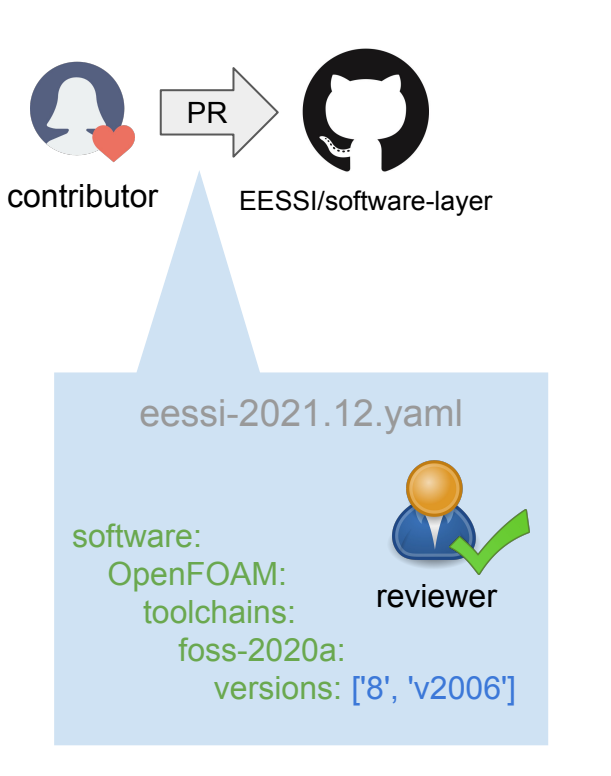

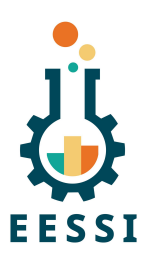

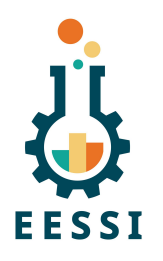

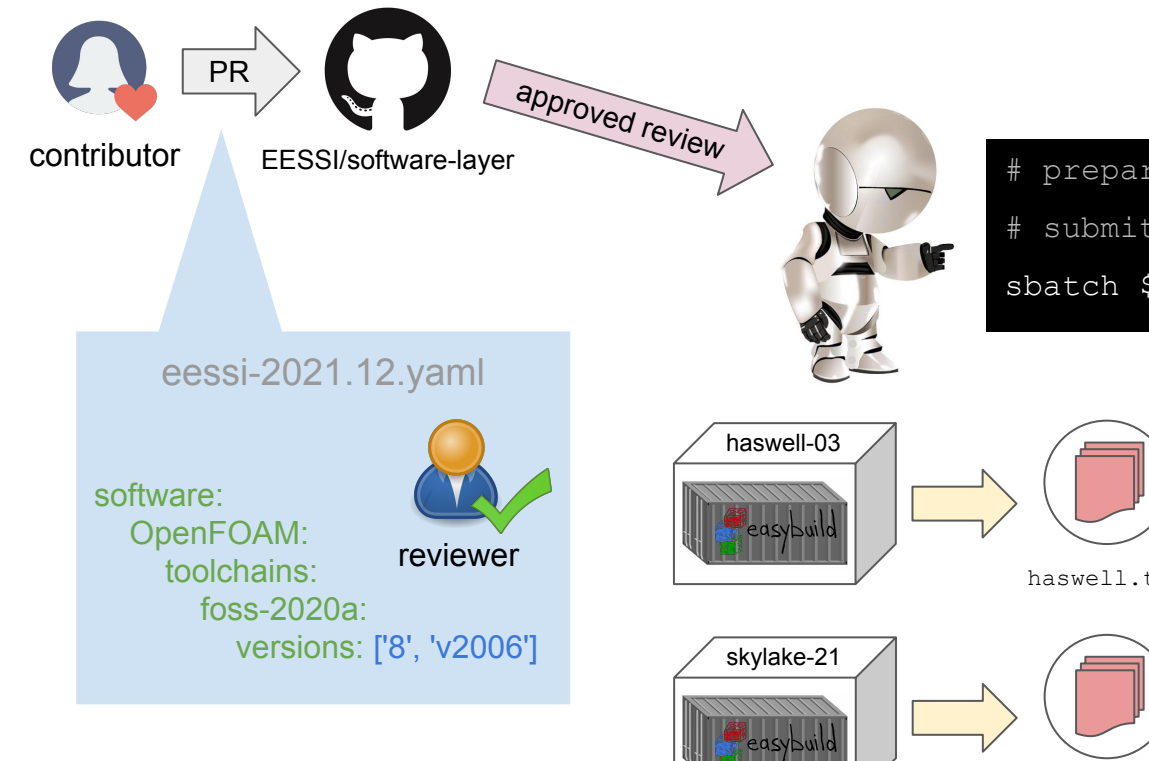

# prepare job working directory for PR # submit jobs to build software

sbatch \${pr}/scripts/\${target}/build.sh

haswell.tgz

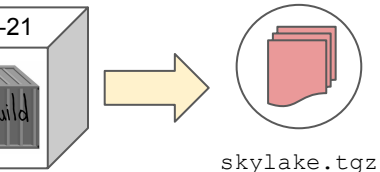

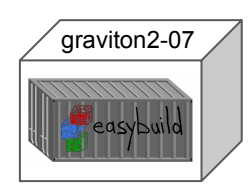

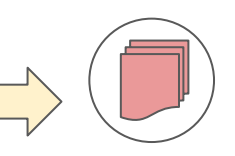

graviton2.tgz

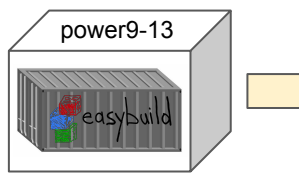

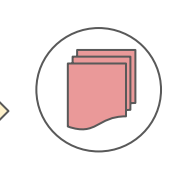

power9.tgz

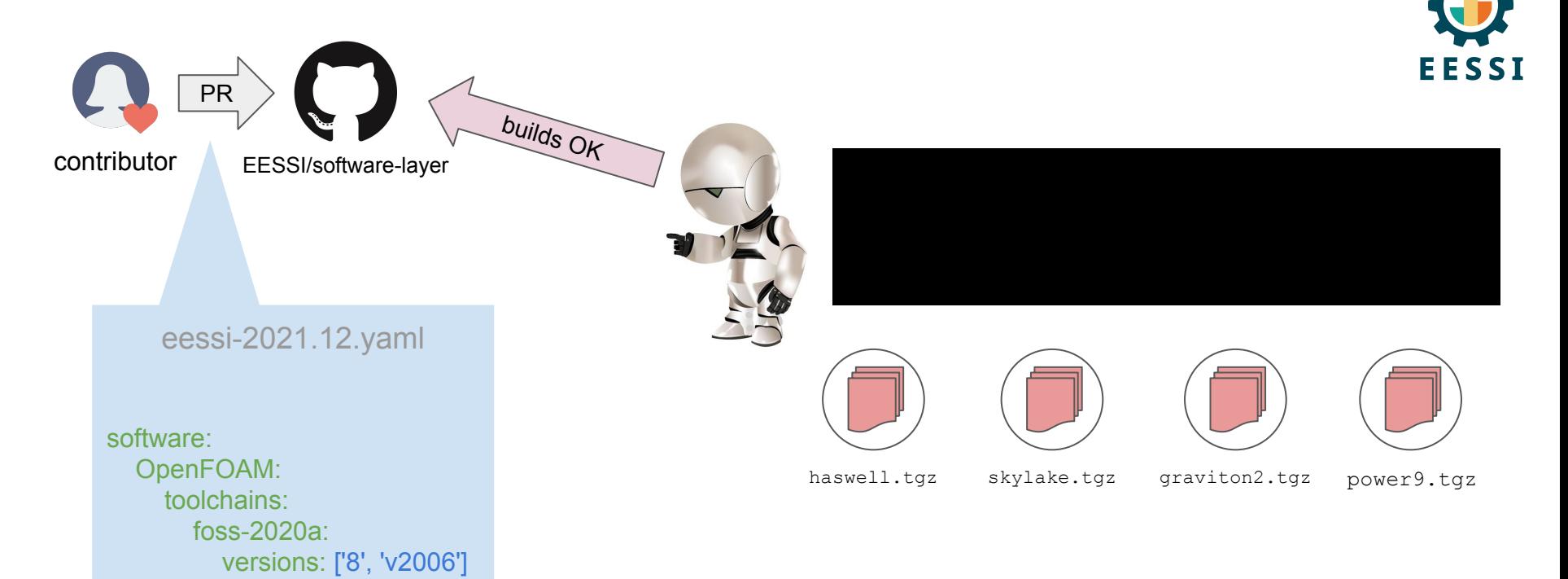

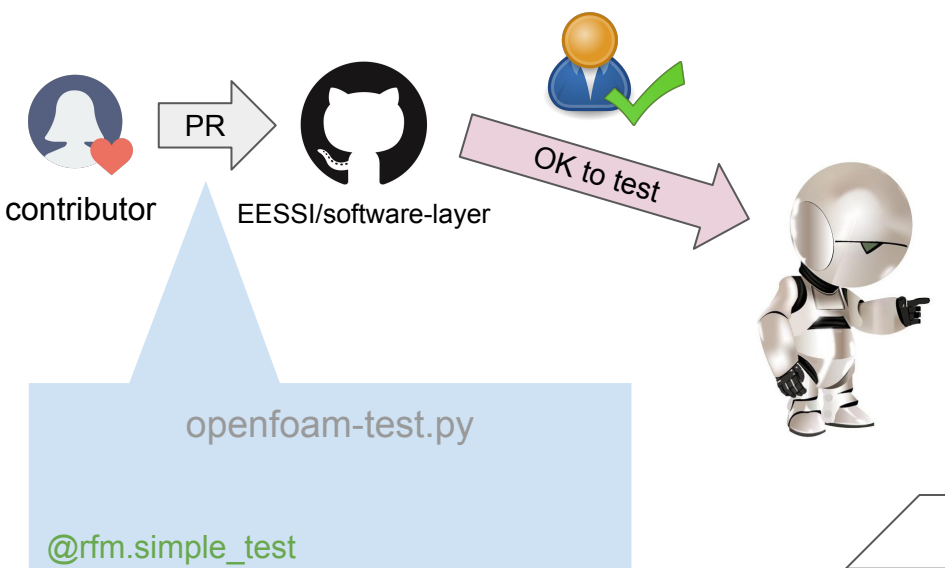

class OpenFOAMTest(rfm.RegressionTest): (simplified view)

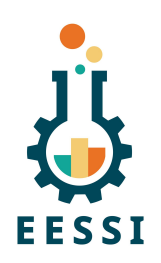

# submit jobs to test built software sbatch \${pr}/scripts/\${target}/test.sh

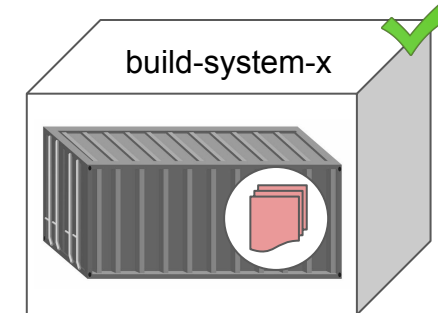

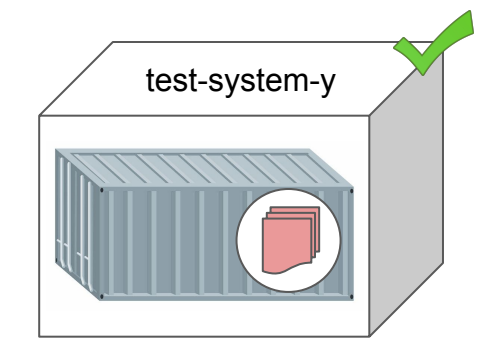

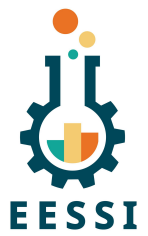

(simplified view)

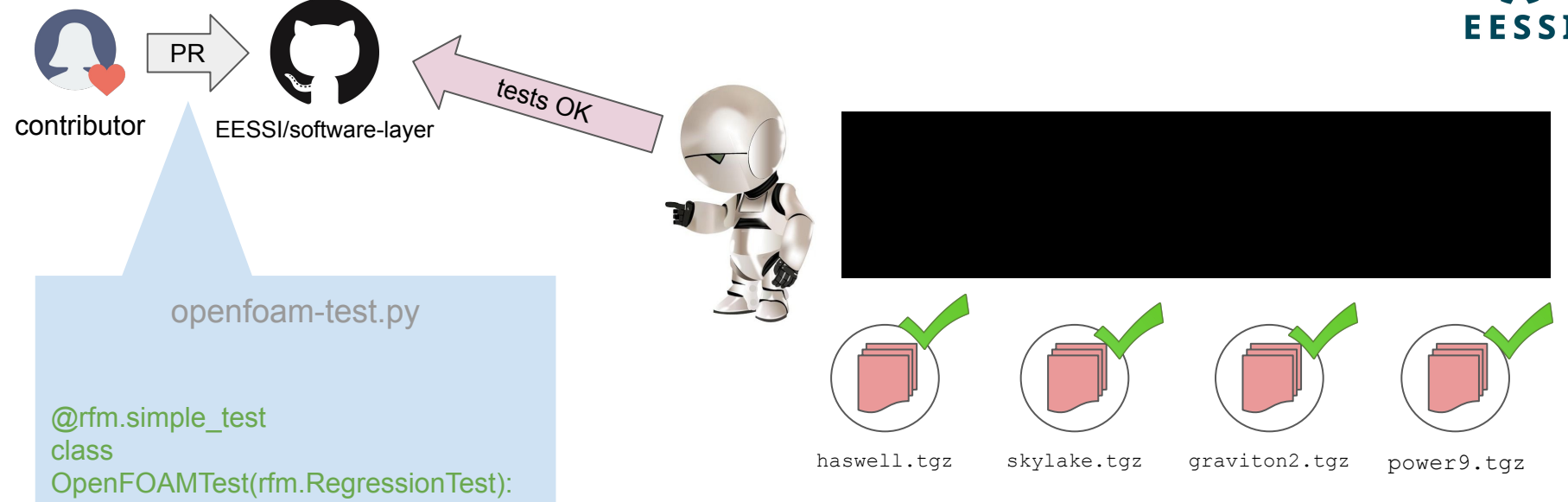

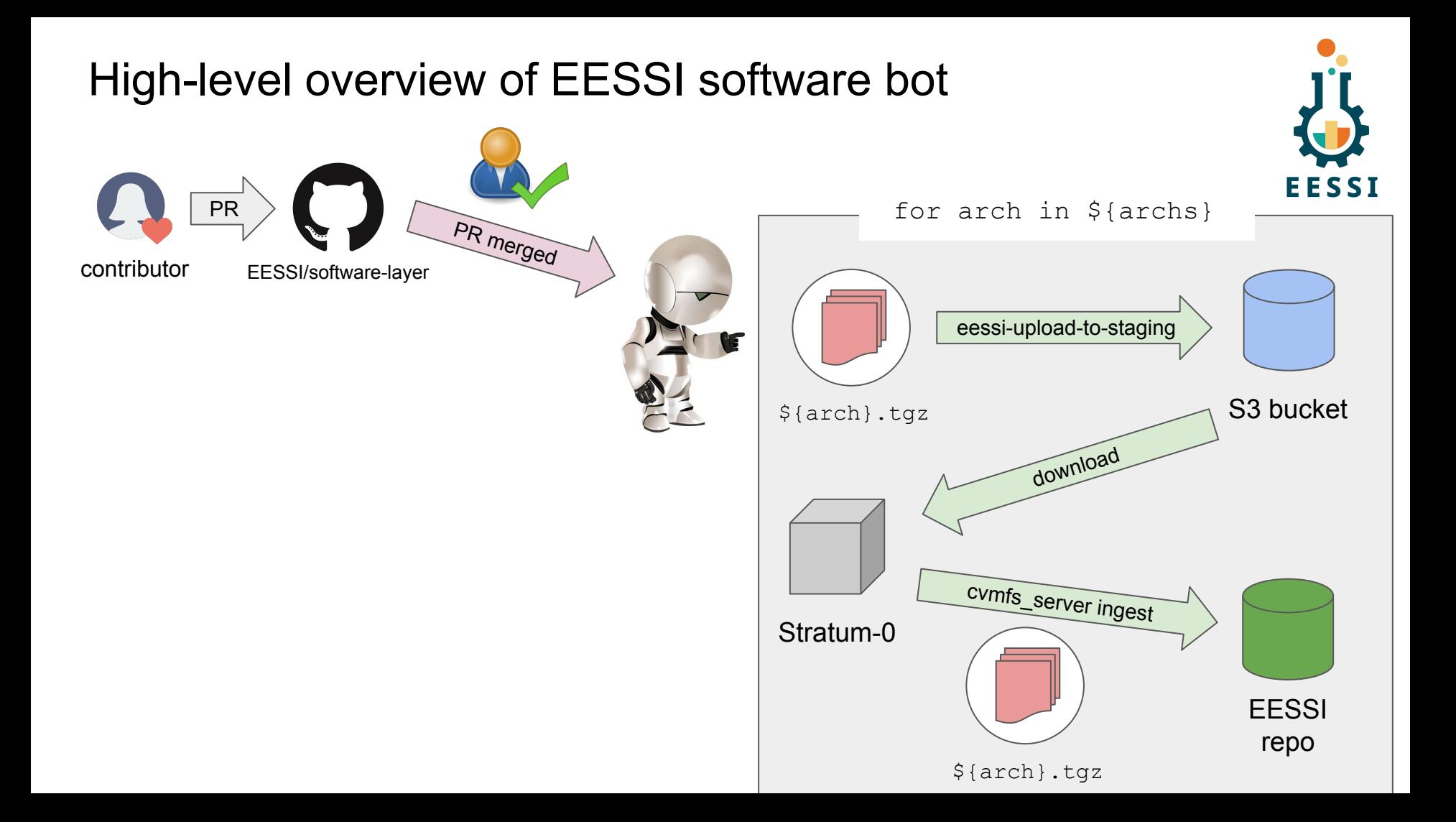

#### Real time demo of part of the work!

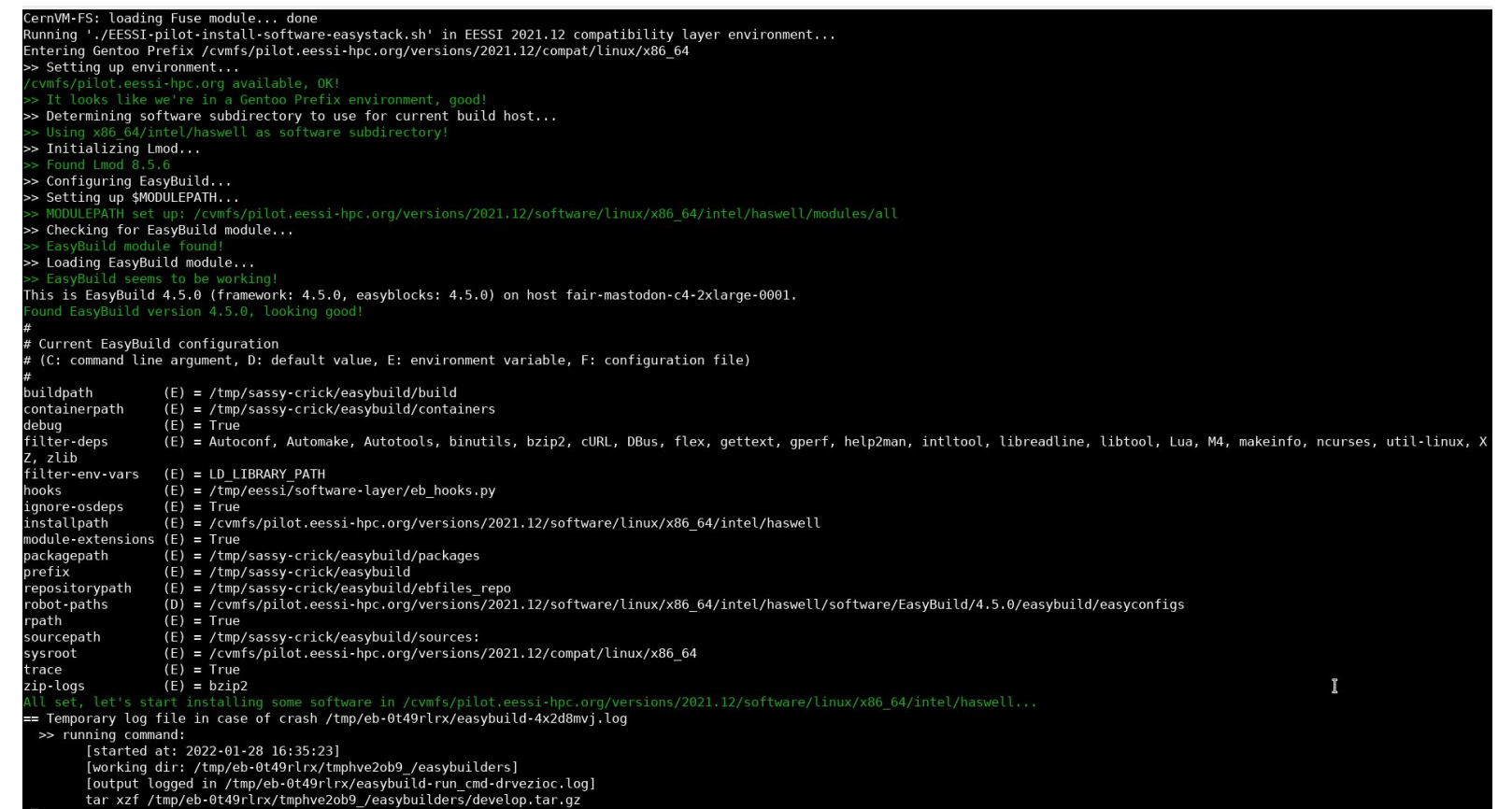

**EESSI** 

### Current status <https://github.com/EESSI/eessi-bot-software-layer>

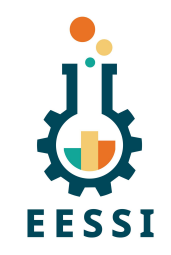

- Initial proof-of-concept implementation of GitHub App working
- Developed recently during EESSI hackathons (Dec'21 + Jan'22)
- Limitations:
	- Only build phase
	- $\circ$  No feedback in PR yet
	- Only opening of PR is a trigger event
- Raw notes on what's left to do: <https://hackmd.io/6V91CHRWRtuutANPaZRVPw>
- **● Contributions welcome!**

#### Use cases beyond EESSI

- Same concept can be used outside of EESSI project too!
- For HPC sites using EasyBuild
	- Manage software stack via PRs to easystack file in GitHub repository
	- Define tests to run to verify installations using ReFrame
	- $\circ$  Let bot automatically build  $+$  test installation before deploying
	- Only deploy if everything works out as expected
	- Avoid manually running EasyBuild!
- For EasyBuild maintainers
	- Testing contributions before merging pull requests
	- Only deploy corresponding installations on test cluster(s) when PR is merged

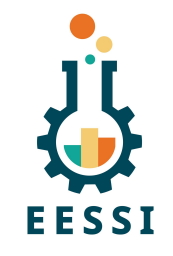